## Repubblica Italiana REGIONE SICILIANA

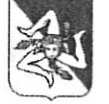

## Ufficio Legislativo e Legale della Presidenza della Regione Siciliana

Prot. n.  $8039$ / 26/11/2018 del 16 Aprile 2018 Pos.  $n.2$ 

> Assessorato regionale dell'Agricoltura dello Sviluppo rurale e della Pesca mediterranea Dipartimento dello Sviluppo rurale e territoriale Servizio 4 "Infrastrutture, Irrigazione ed Enti vigilati"

> > (Rif. nota 8 marzo 2018, n. 5265)

Oggetto:

- richiesta rimozione del direttore dott. Ing.

Richiesta di parere.

1. Con la nota in riferimento lo scrivente Dipartimento, nell'ottica di acquisire l'avviso preventivo di questo Ufficio sulla questione, sottopone la nota 21 febbraio 2018, allo stesso pervenuta, con la quale il Segretario generale del Movimento

, settore dipendenti Consorzi di Bonifica, allegando apposito parere legale avente ad oggetto la promozione del già dirigente a tempo indeterminato del Consorzio di Bonifica 7 Caltagirone, a Direttore generale dello stesso Consorzio, ne evidenzia l'illegittimità e chiede la rimozione dall'incarico.

Nella fattispecie viene rappresentato che il Consorzio de quo, ente di diritto pubblico, è stato istituito con D.P.R.S. 23 maggio 1997, n. 151; è dotato di un proprio Statuto e di un proprio Piano di organizzazione variabile (POV).

Ai sensi dell'art. 23, del POV, all'intera organizzazione del Consorzio sovraintende un Direttore Generale, che deve possedere il diploma di laurea in giurisprudenza o titolo equipollente.<sup>1</sup>

Vengono richiamati, all'uopo, gli articoli 4 e 19 del citato CCNL, in base ai quali, rispettivamente, i Direttori generali sono assunti con contratto a termine mediante chiamata; il Consorzio ha tuttavia anche la facoltà di promuovere i Direttori di Area, già alla dipendenze del Consorzio, alle funzioni di Direttore generale. In questo caso, a seguito di un giudizio per merito comparativo, che tenga conto di determinate attitudini, non si instaurerà un contratto a termine, bensì la prosecuzione del rapporto in atto.

Proprio in virtù di tale facoltà il Consorzio di Bonifica 7, ha proceduto alla promozione del Dirigente dell'Area a Direttore generale, tenendo conto delle attitudini sopra richiamate ma in assenza del menzionato giudizio comparativo con altri dirigenti, stante la "indisponibilità a partecipare al concorso interno, per merito comparativo, dell'altro dirigente in servizio".

Il nominato Direttore generale del Consorzio di Bonifica 7 ha successivamente assunto le funzioni di Direttore generale del Consorzio di Bonifica Sicilia Orientale.

Ritenendo che la rimozione dall'incarico non rientri nei poteri allo stesso ascritti, ma dell'Amministrazione che ha emanato il provvedimento, codesto Dipartimento chiede un chiarimento sulla problematica, anche nell'ottica dell'avvio del proposto annullamento del provvedimento in autotutela ai sensi dell'art. 21 nonies della legge 241/90.

ED<br>101

Via Caltanissetta 2/e - 90141 Palermo

 $\overline{2}$ 

 $\,1$ Art. 39, CCNL per i "dirigenti dei Consorzi di Bonifica degli Enti similari di diritto pubblico e dei Consorzi di miglioramento fondiario"

2. Va preliminarmente osservato che questo Ufficio è istituzionalmente chiamato a rendere pareri sulla interpretazione o sull'applicazione di norme regionali (di fonte legislativa o regolamentare), e non anche ad esprimersi in ordine alla legittimità e/o correttezza di atti o provvedimenti gestionali, riconducibili esclusivamente alla competenza del richiedente. In un'ottica di fattiva collaborazione tra Dipartimenti, si rassegnano, tuttavia, le seguenti considerazioni di ordine generale.

3. In relazione alla vicenda prospettata si ritiene opportuno sottolineare quanto segue. La legge regionale 25 maggio 1995, n. 45<sup>2</sup> ha dettato una disciplina organica, per la Sicilia, dei Consorzi di bonifica, quali Enti di natura pubblica con personalità giuridica che svolgono attività economica, definendone struttura e compiti.

Secondo il disposto dell'art. 20 della succitata legge regionale n. 45/95: "Spettano all'Assessore regionale per l'agricoltura e le foreste le funzioni di vigilanza coordinamento ed indirizzo. A tal fine il consorzio trasmette all'Assessorato regionale dell'agricoltura e delle foreste ogni deliberazione, escluse quelle meramente esecutive, entro due giorni dall'adozione (...)".

Nella stessa direzione si pone il successivo articolo 21, con il quale viene esplicitato che: "Sono sottoposti all'approvazione della Giunta regionale gli statuti dei consorzi e le deliberazioni di assunzione e di inquadramento del personale. Sono sottoposti al controllo preventivo di legittimità da parte del Comitato regionale di controllo (...) e) le deliberazioni concernenti l'organizzazione del personale".

Una lettura coordinata del presente articolo richiede tuttavia il richiamo all'art. 6, comma 7, della legge regionale 9 maggio 2017, n. 8, con il quale si statuisce che: "Il controllo preventivo di legittimità di cui all'articolo 21 della legge regionale 25

 $M$ 

Via Caltanissetta 2/e - 90141 Palermo

3

Art. 5, legge regionale n. 45/1995: "All'interno di ciascun bacino gli imprenditori agricoli e non agricoli proprietari, enfiteuti o affittuari tenuti per legge o per contratto al pagamento dei contributi consortili che usufruiscono delle opere, impianti e servizi, sono riuniti in consorzio. Possono aderire al consorzio anche i soggetti di cui al comma 1, che pur non usufruendo di opere, impianti e servizi, ne facciano richiesta e paghino un contributo pari a quello più basso della prima fascia, di cui all'articolo 14. Il Presidente della Regione delimita entro sei mesi dall'entrata in vigore della presente legge i territori dei bacini di bonifica. I consorzi sono persone giuridiche di diritto pubblico, che svolgono attività economica."

maggio 1995, n. 45 è effettuato dal Dipartimento regionale dello sviluppo rurale e territoriale, previo parere dell'Assessorato regionale competente per materia. (...)".

In attesa della legge di riordino della materia a livello regionale, posto in essere con con la legge regionale 28 gennaio 2014, n. 5,<sup>3</sup> è stato emanato il D.A. 14 maggio 2008, n. 661, dell'Assessore per l'agricoltura e le foreste, lo sviluppo rurale e la pesca mediterranea, con il quale è stata disposta la cessazione dalla carica di tutti gli amministratori provvisori dei Consorzi di bonifica della Sicilia e la gestione ordinaria dei Consorzi medesimi è stata affidata al Dipartimento interventi infrastrutturali dell'Assessorato medesimo.

Al fine di garantire la continuità amministrativa, in coerenza al nuovo impianto normativo, si è proceduto alla nomina di un unico Commissario straordinario per il Consorzio di bonifica Sicilia occidentale e di un unico Commissario straordinario per il Consorzio di bonifica Sicilia orientale.<sup>4</sup>

Con il decreto presidenziale 12 settembre 2017, "sono stati costituiti" il Consorzio di bonifica Sicilia Occidentale e il Consorzio di bonifica Sicilia Orientale di cui all'articolo 13 della legge regionale n. 5/2014 ed è stato approvato lo schema tipo di statuto dei due Consorzi.

Conseguentemente il Consorzio di Bonifica 7 di Caltagirone è stato accorpato al Consorzio di Bonifica Sicilia Orientale.

Via Caltanissetta 2/e - 90141 Palermo

 $\overline{A}$ 

Art. 13, legge regionale 28 gennaio 2014, n. 5: "(...) L'unificazione dei comprensori consortili avviene garantendo l'utilizzo delle medesime unita' di personale di ruolo, precario ed a tempo determinato (...) entro il 31 dicembre 2014 con decreto del Presidente della Regione, previa deliberazione della Giunta regionale, su proposta dell'Assessore regionale per l'agricoltura, lo sviluppo rurale e la pesca mediterranea e sentita la Commissione permanente "Attività produttive" dell'Assemblea regionale siciliana, si provvede all'approvazione legislativa dello statuto e del regolamento di organizzazione dei due istituendi consorzi nel rispetto dei principi stabiliti dall'intesa Stato-Regioni di cui articolo 27 del decreto legge 31 dicembre 2007, n.248, convertito con modificazioni dalla legge 28 febbraio 2008, n.31"

Cfr Direttive nn. 94431/2014 e 95057/2014 dell'Assessore regionale per l'agricoltura, lo sviluppo rurale e la  $\overline{4}$ pesca mediterranea, con le quali è stato impartito ai Commissari straordinari dei Consorzi di Bonifica, di bloccare le eventuali procedure in itinere riguardanti le progressioni di personale per le qualifiche dirigenziali. Direttiva 21 dicembre 2015, n. 8429 che ha confermato, con riguardo a tutto il personale degli Enti consortili, la "sospensione" delle procedure inerenti la progressione di qualifica, nelle more di una organica revisione del quadro normativo e finanziario di riordino degli stessi.

Orbene, entrando nel merito della richiesta di rimozione dall'incarico, dalla stessa si evince che giusta deliberazione 22 maggio 2013, n. 33, si è proceduto all'illustrata promozione del dirigente dell'Area tecnica, in prosecuzione del rapporto di lavoro a tempo indeterminato, non ritenendo necessario procedere alla formale valutazione per merito comparativo ai sensi del POV vigente e del CCNL in virtù della "piena ed assoluta acquiescenza all'adozione della delibera" in oggetto, da parte dell'altro unico dirigente in servizio, manifestata con la sottoscrizione in calce alla stessa.

Si denuncia l'assenza dei requisiti richiesti dal regolamento del Consorzio, ovvero la "laurea in giurisprudenza od altra equipollente" e la violazione dell'art. 10 del decreto legislativo 29 ottobre 1998, n. 387, <sup>5</sup> richiamando il parere n. 154 del 2002 reso da questo Ufficio, avente ad oggetto "impiego pubblico, personale Enti Locali accesso alla qualifica dirigenziale – normativa applicabile".

Si chiede di attivare, infine, la procedura di annullamento in autotutela contenuta all'art. 21 - nonies, comma 1, della legge 241/90.

Invero, l'Amministrazione regionale è chiamata ad accertare l'efficacia e l'efficienza degli Enti consortili. Quest'ultimi, nella veste di "Enti strumentali" di natura economica, devono agire assicurando gli indirizzi politico-amministrativi. traducendoli, operativamente, nel contesto amministrativo gestionale, attraverso una coerente programmazione delle proprie attività.<sup>6</sup>

Il rapporto di lavoro dei dipendenti e dei dirigenti consortili è regolato dalla contrattazione collettiva nazionale e dalla normativa vigente, operando al di fuori dell'ambito di applicazione del decreto legislativo 30 marzo 2001, n. 165<sup>7</sup>.

Via Caltanissetta 2/e - 90141 Palermo

5

Avvocato responsabile: Anna Maria La Vecchia, tel 091.7074939- - e.mail: annamaria.lavecchia@regione.sicilia.it

 $\mathcal{A}$ 

M<br>l

Il decreto legislativo n. 387/98 è stato abrogato dall'art. 72, del decreto legislativo 30 marzo 2001, n. 165.

Cfr Parere Ufficio legislativo e Legale n. 113/2017.

Art. 1, decreto legislativo n. 165/2001: "Le disposizioni del presente decreto disciplinano l'organizzazione deali uffici e i rapporti di lavoro e di impiego alle dipendenze delle amministrazioni pubbliche, tenuto conto delle autonomie locali e di quelle delle regioni e delle province autonome (...) Per amministrazioni pubbliche si intendono tutte le amministrazioni dello Stato, ivi compresi gli istituti e scuole di ogni ordine e grado e le istituzioni educative, le aziende ed amministrazioni dello Stato ad ordinamento autonomo, le Regioni, le Province, i Comuni, le Comunità montane, e loro consorzi e associazioni, le istituzioni universitarie, gli Istituti autonomi case popolari. le Camere di commercio, industria, artigianato e agricoltura e loro associazioni, tutti gli enti pubblici non economici nazionali, regionali e locali, le amministrazioni, le aziende e gli enti del Servizio sanitario nazionale, l'Agenzia per la rappresentanza negoziale delle pubbliche amministrazioni (ARAN) e le Agenzie di cui al decreto

Secondo quanto previsto dallo statuto Consortile e dai C.C.N.L. di categoria, l'organizzazione dei servizi del Consorzio è definita da un piano di organizzazione variabile (POV) che, in relazione alle funzioni istituzionali del Consorzio, individua le esigenze organizzative e le necessarie strutture nonché, sulla base di quanto previsto dai C.C.N.L. in materia di classificazione dei dipendenti e dirigenti, le qualifiche.

Il POV costituisce, pertanto, espressione del potere di auto organizzazione del Consorzio, in tal senso esso è uno strumento organizzativo flessibile che permette al consorzio di accrescere la propria efficienza e di dare risposte operative determinate.

A tale scopo prevede profili professionali ricavati dalle declaratorie dei sopra citati C.C.N.L., che permettono al Consorzio di attuare, a beneficio della funzionalità dell'ente e a tutela dei livelli occupazionali, la mobilità del personale variando le mansioni affidate con altre professionalmente ed economicamente equivalenti.

Il POV, in sostanza, stabilisce, in relazione alle esigenze istituzionali dell'Ente, la struttura e l'organizzazione dei Servizi e degli Uffici consortili; determina le qualifiche, le mansioni e le responsabilità del personale dipendente; disciplina lo stato giuridico e il trattamento economico di attività e di quiescenza del personale.

In tale contesto, il POV del Consorzio di Bonifica 7 ha attualizzato la previsione di cui all'art. 5 del CCNL di categoria,<sup>8</sup> prevedendo il possesso del diploma di laurea in giurisprudenza od equipollente, per l'accesso al profilo professionale di Direttore del Consorzio.

Inoltre, in relazione alla fattispecie in esame, ai sensi dell'art. 58 del POV del Consorzio di Bonifica 7, alla copertura dei posti vacanti si provvede tramite: promozione per merito comparativo (secondo i criteri di cui all'allegato A);

Via Caltanissetta 2/e - 90141 Palermo

legislativo 30 luglio 1999, n. 300. Fino alla revisione organica della disciplina di settore, le disposizioni di cui al presente decreto continuano ad applicarsi anche al CONI. (...)"

Art. 5, CCNL per i "dirigenti dei Consorzi di Bonifica degli Enti similari di diritto pubblico e dei Consorzi di miglioramento fondiario": "Per l'assunzione è richiesto, oltre il diploma di laurea e la cittadinanza di uno Stato dell'Unione Europea, il possesso dei requisiti che il Consorzio riterrà necessari in relazioni alle funzioni da affidare".

riqualificazione del personale; ricorso alla mobilità regionale; per pubblico concorso o per chiamata nei casi previsti dalla legge.

Nell'ipotesi di promozione per merito comparativo la valutazione deve essere effettuata sulla base di precisi criteri: - attitudine alle mansioni da assegnare; assiduità; assenza di provvedimenti disciplinari; titoli posseduti. E' previsto l'avvio delle procedure di selezione per merito comparativo fra il personale dipendente con qualifica di dirigente che presuppone l'approvazione del Bando di selezione per merito comparativo e la relativa pubblicazione.

A ciascun criterio corrisponde l'attribuzione dei punti previsti, al fine di formare la graduatoria dei dipendenti secondo l'ordine decrescente del punteggio complessivo conseguito.

Suscita perplessità, nel caso di specie, l'assenza del percorso di "giudizio comparativo" nel suo complesso, a partire dalla pubblicazione dell'avviso/bando di selezione, come regolamentato dal POV, in armonia con il CCNL di categoria, prodromico all'adozione della delibera di assegnazione e non conseguente alla stessa. Ciò posto, alla luce degli enunciati principi generali, codesto Assessorato, nell'esercizio delle funzioni di vigilanza e controllo allo stesso demandati, come disciplinate dalle diverse disposizioni normative susseguitesi nel tempo ed espressamente illustrate, viene chiamato ad operare il controllo di legittimità della deliberazione 22 maggio 2013, n. 33, sia preventivo - valutando ratione temporis gli esiti del controllo preventivo di legittimità operato dal Comitato regionale di controllo - che postumo.

E' opportuno segnalare, a tal riguardo, che dal tenore della richiesta di parere de quo, non si evince il percorso amministrativo che ha condotto alla designazione del "nuovo" Direttore generale, operata nella vigenza del D.A. n. 661/2008, sopra richiamato; né, d'altronde, sono stati forniti elementi idonei a delineare con chiarezza

PA<br>P

l'iter che successivamente ha condotto alla nomina del Direttore del Consorzio 7, quale Direttore del Consorzio di Bonifica Sicilia Orientale.

Andrà certamente valutata, da parte dell'organo che ha emanato l'atto, ovvero il Consorzio, l'attualità del ricorso alla revoca in autotutela (rectius annullamento) del provvedimento, ex art. 21 nonies della legge n. 241/90,9 come modificato dall'art. 6, comma 1, lett.d), n. 2), della legge 7 agosto 2015, n. 124.

Nell'intento, infatti, di tutelare la certezza dei rapporti, le modifiche apportate alla disciplina dell'annullamento d'ufficio di cui al citato art. 21 nonies, prevedono che si possa procedere al ritiro dei "provvedimenti di autorizzazione o di attribuzione di vantaggi economici", non oltre diciotto mesi dall'adozione dei medesimi, fatte salve le eccezioni esplicitamente disciplinate.

L'eventuale avvio di tale percorso, tuttavia, non si sovrappone, ma si sviluppa parallelamente all'intervento che il richiedente Assessorato è chiamato ad esercitare in quanto titolare di dettagliate funzioni di vigilanza, coordinamento ed indirizzo allo stesso normativamente assegnate.

Si evidenzia, infine, che qualora fosse stato instaurato un giudizio in relazione alla fattispecie prospettata, la presente consultazione andrà estesa anche alla competente Avvocatura distrettuale dello Stato, che assiste e rappresenta in giudizio l'Amministrazione regionale, ai fini di una coerente difesa processuale.

 $M$ 

Via Caltanissetta 2/e - 90141 Palermo

8

Art. 21 nonies, legge n. 241/90: "Il provvedimento amministrativo illegittimo ai sensi dell'articolo 21-octies, esclusi i casi di cui al medesimo articolo 21-octies, comma 2, può essere annullato d'ufficio, sussistendone le ragioni di interesse pubblico, entro un termine ragionevole, comunque non superiore a diciotto mesi dal momento dell'adozione dei provvedimenti di autorizzazione o di attribuzione di vantaggi economici, inclusi i casi in cui il provvedimento si sia formato ai sensi dell'articolo 20, e tenendo conto degli interessi dei destinatari e dei controinteressati, dall'organo che lo ha emanato, ovvero da altro organo previsto dalla legge. Rimangono ferme le responsabilità connesse all'adozione e al mancato annullamento del provvedimento illegittimo. È fatta salva la possibilità di convalida del provvedimento annullabile, sussistendone le ragioni di interesse pubblico ed entro un termine ragionevole. I provvedimenti amministrativi conseguiti sulla base di false rappresentazioni dei fatti o di dichiarazioni sostitutive di certificazione e dell'atto di notorietà false o mendaci per effetto di condotte costituenti reato, accertate con sentenza passata in giudicato, possono essere annullati dall'amministrazione anche dopo la scadenza del termine di diciotto mesi di cui al comma 1, fatta salva l'applicazione delle sanzioni penali nonché delle sanzioni previste dal capo VI del testo unico di cui al decreto del Presidente della Repubblica 28 dicembre 2000, n. 445."

Nelle superiori considerazioni è l'avviso dello Scrivente.

 $\ast$  $\ast$  $\ast$ 

Si ricorda che, in conformità alla circolare presidenziale 8 settembre 1998, n. 16586/66 98.12, trascorsi 90 giorni dalla data di ricevimento del presente parere senza che codesta Amministrazione ne comunichi la riservatezza, lo stesso potrà essere inserito nella banca dati "FONS".

Avv. Giuseppa/Mstretta

**IL DIRIGENTE** 

Avv. Anna Maria La Vecchia Heudtwecke

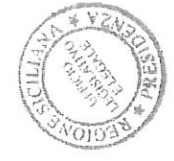

L'AVVOCATO GENERALE Avv. Giantúigi M. Amico

Via Caltanissetta 2/e - 90141 Palermo Avvocato responsabile: Anna Maria La Vecchia, tel 091.7074939- - e.mail: annamaria.lavecchia@regione.sicilia.it

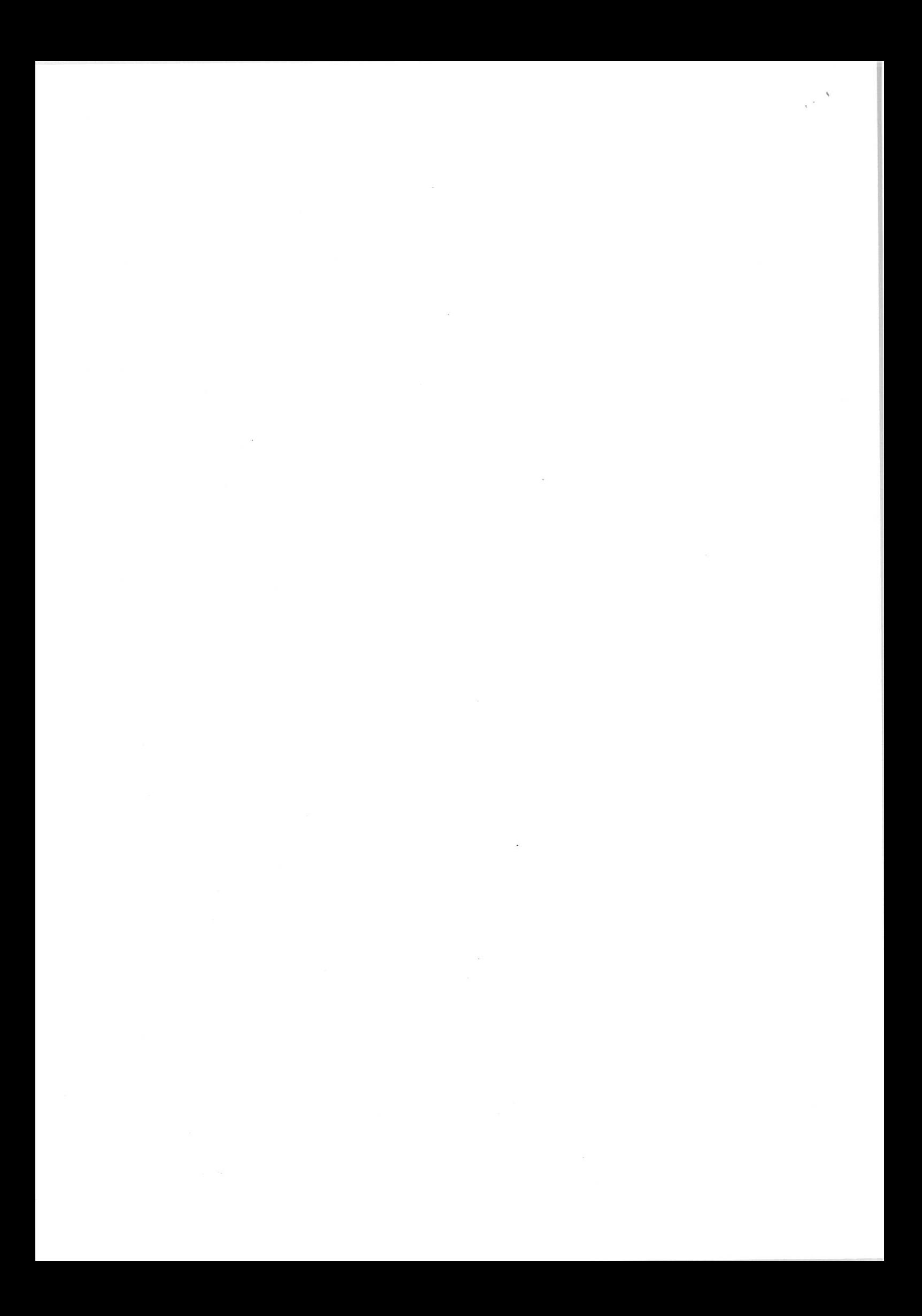